#### **Ejercicio 3 – Build and Editable Grid – Orlando Sánchez Acuña**

Part 1 - Create the Getting Started Objects

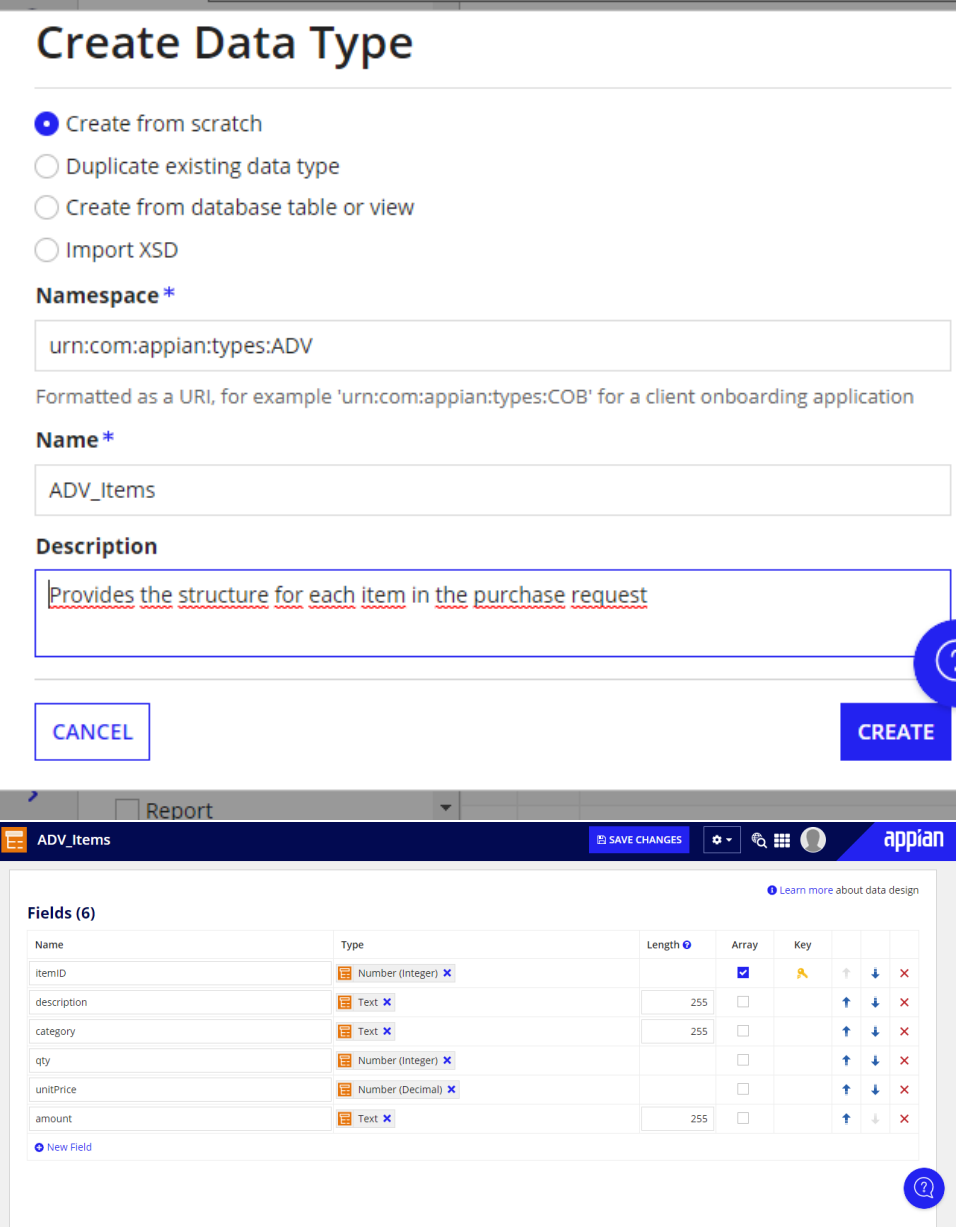

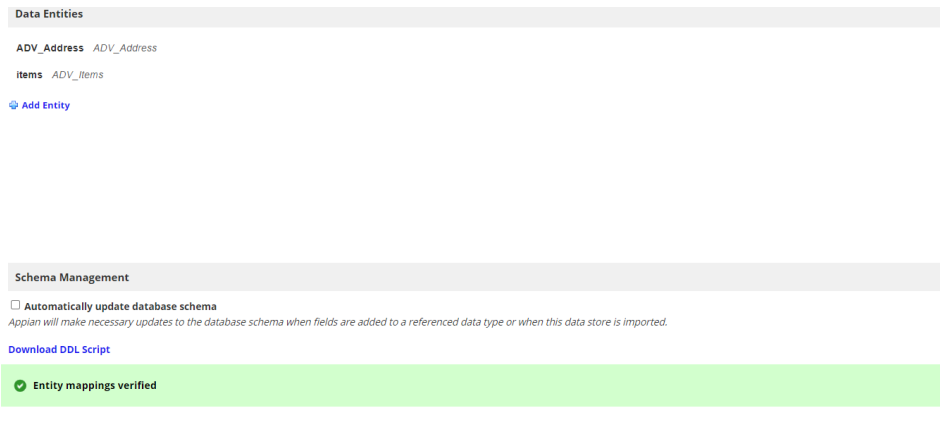

### **Create Constant**

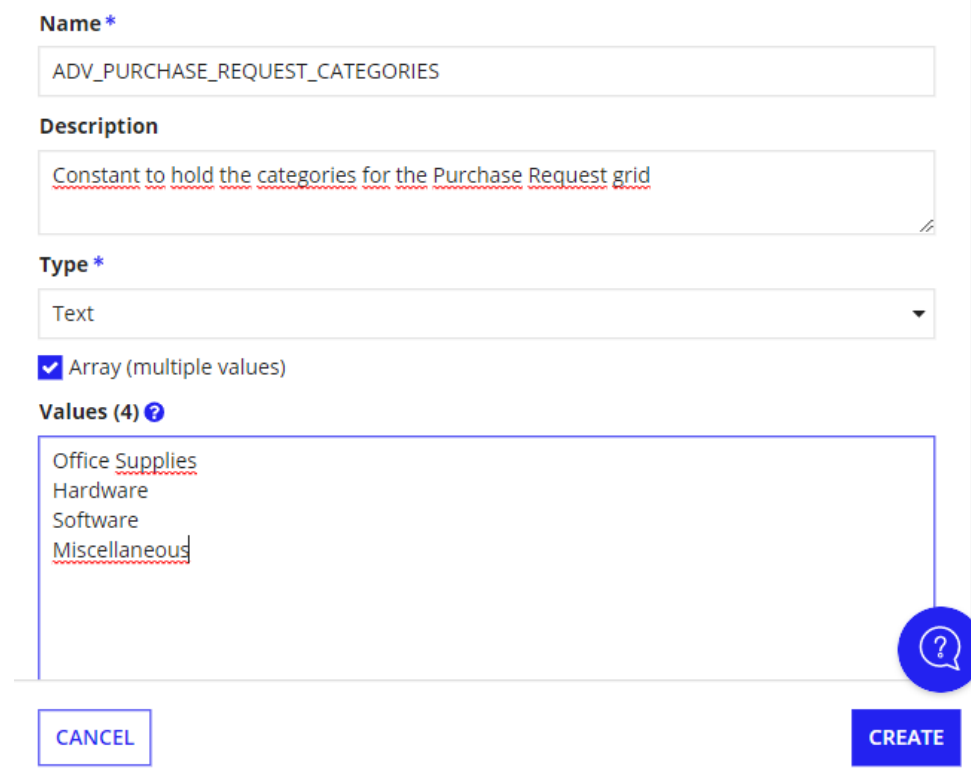

Part 2 - Create the Layout and Add Variables

## **Create Interface**

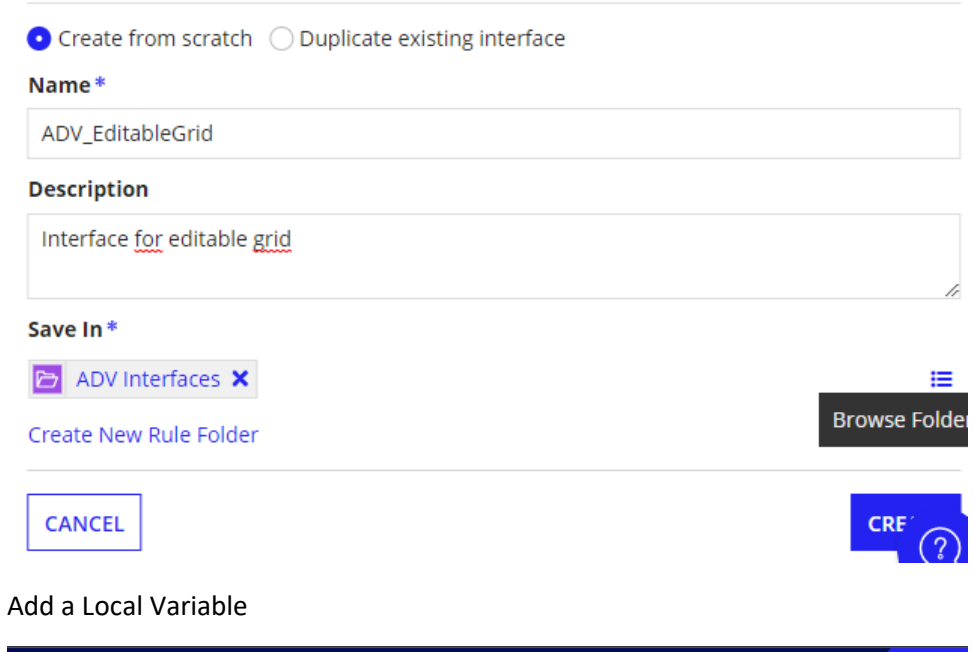

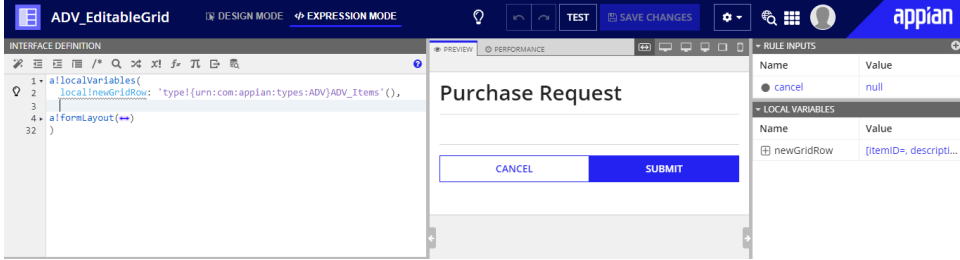

Add a Rule Input

### **New Rule Input**

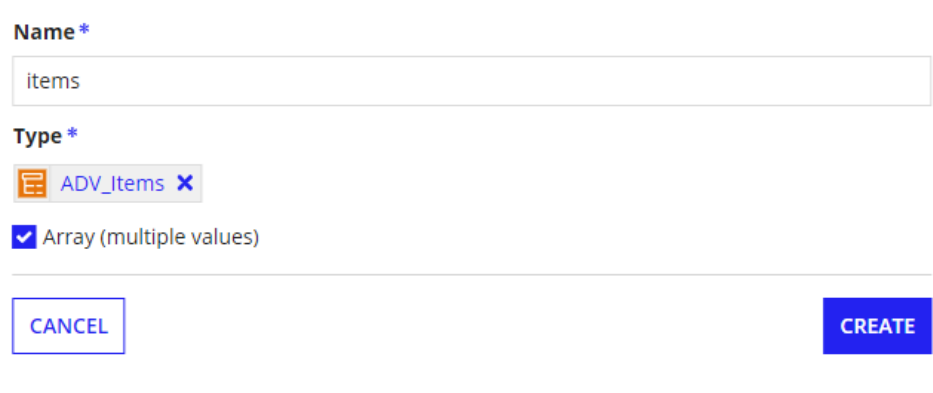

Part 3 - Configure the Editable Grid

Add the Editable Grid Component

Array of column headers created with algridLayoutHeaderCell().

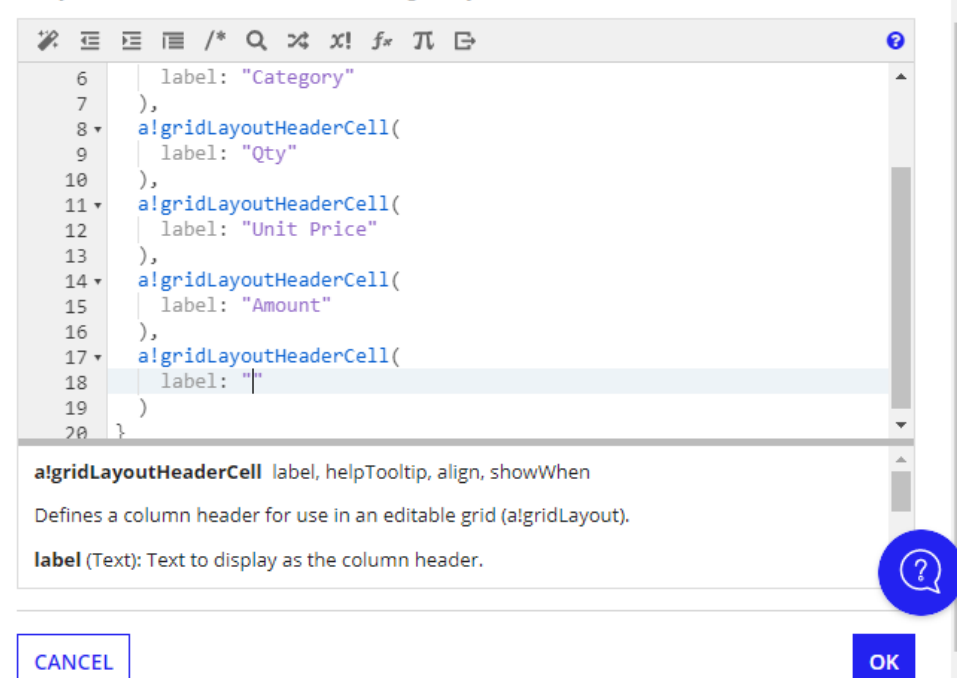

#### Adjust the Widths of Columns

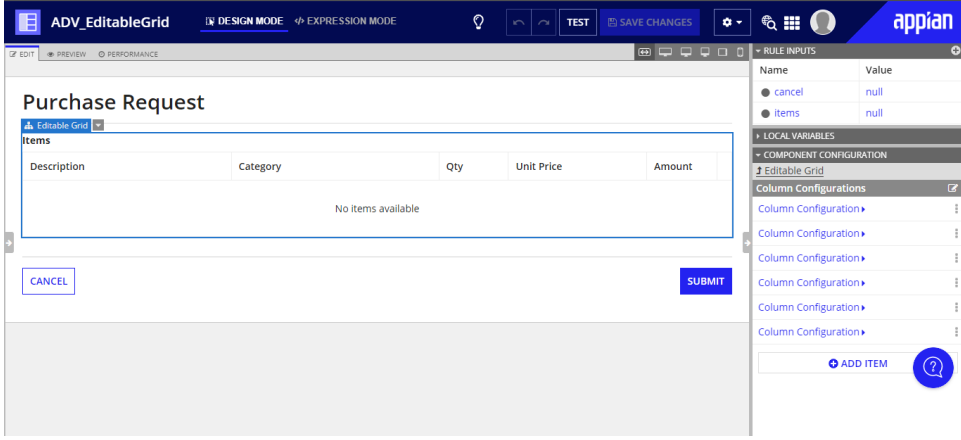

Configure the Components to Use in a Row

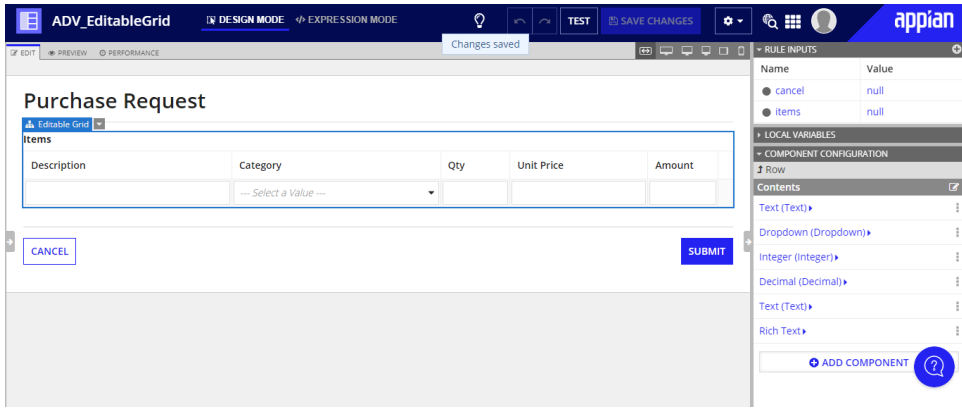

Use the forEach function to Display a Row for Each Item

# Item 1

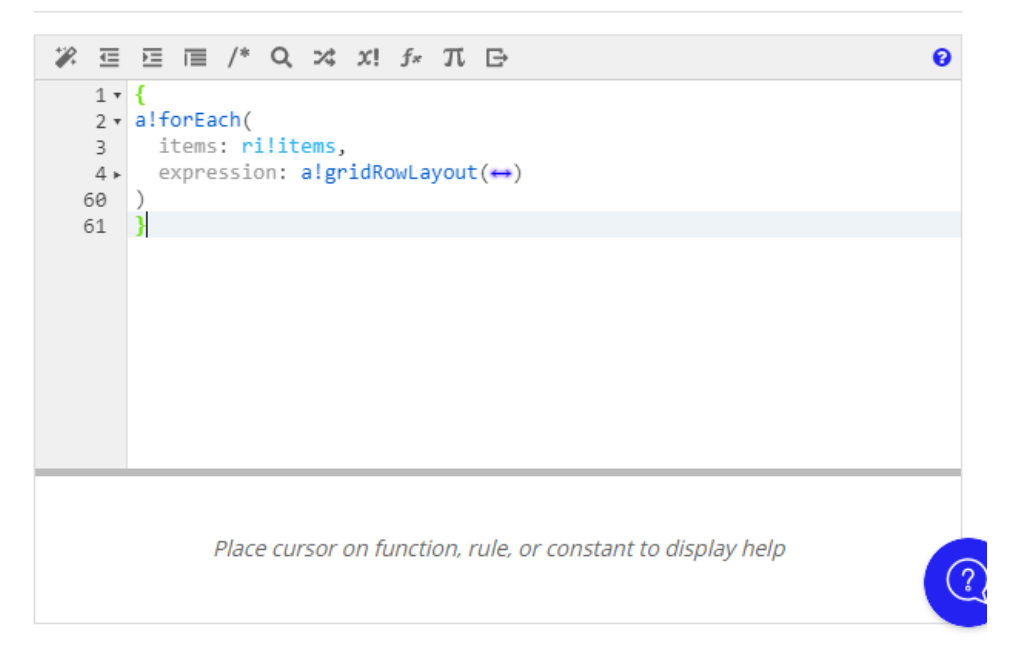

Configure the Display and Save Into Fields for Each Row Component

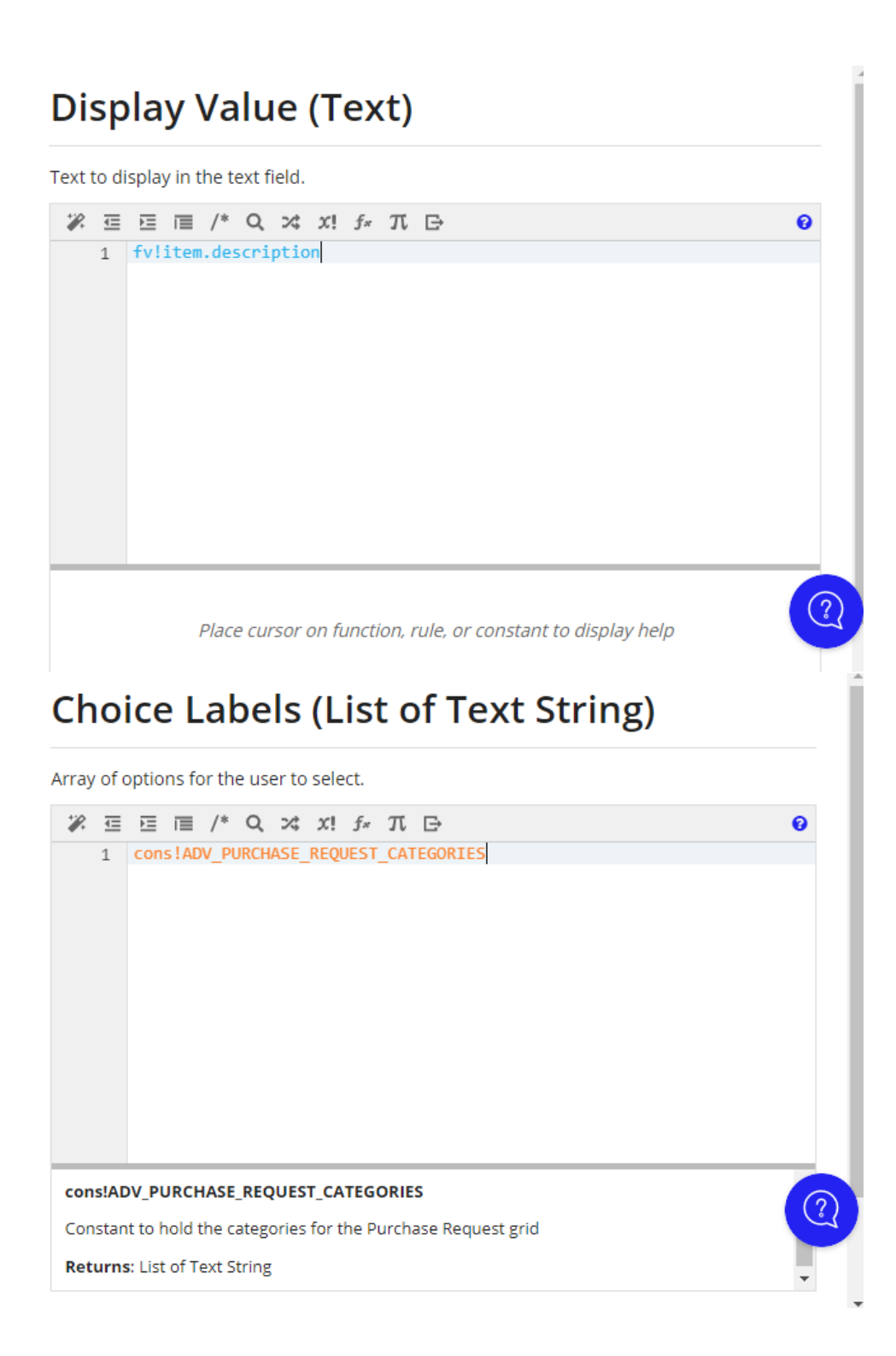

# **Choice Values (List of Variant)** Array of values associated with the available choices. **% Ξ Ξ IE** /\* Q x x! *f*<sub>x</sub> *T*i **B**  $\bullet$ 1 | CONS!ADV\_PURCHASE\_REQUEST\_CATEGORIES cons!ADV\_PURCHASE\_REQUEST\_CATEGORIES Constant to hold the categories for the Purchase Request grid **Returns: List of Text String** Clear expression and reset value

# Display Value (Number (Integer))

Number to display in the field.

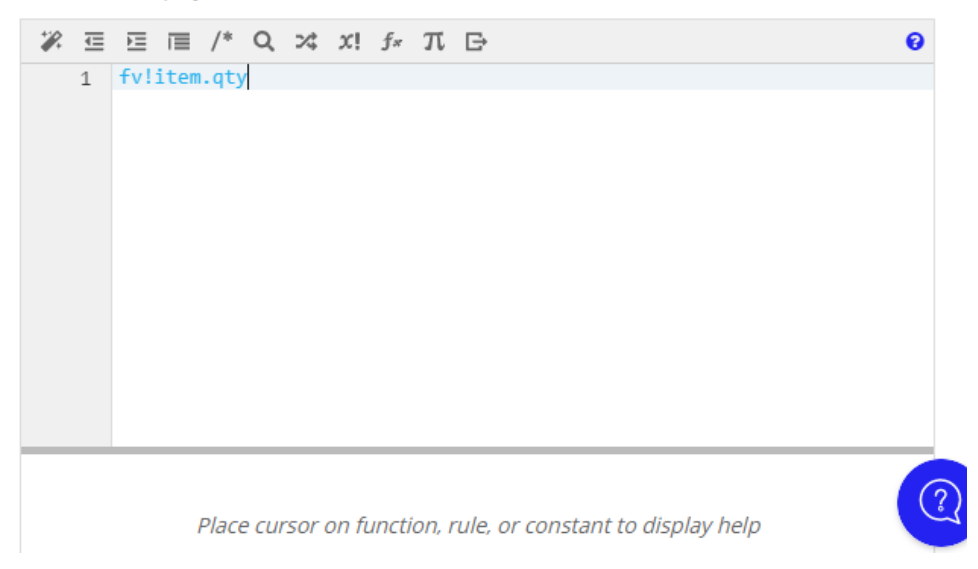

# Save Input To (List of Save) One or more variables that are updated with the integer when the user changes it. Use alsave() to save a modified or alternative value to a variable. % ⊆ ⊆ | = /\* Q x x! f\* π | →  $\ddot{\mathbf{e}}$ 1 fv!item.qty Place cursor on function, rule, or constant to display help

# **Display Value (Number (Decimal))**

Number to display in the field.

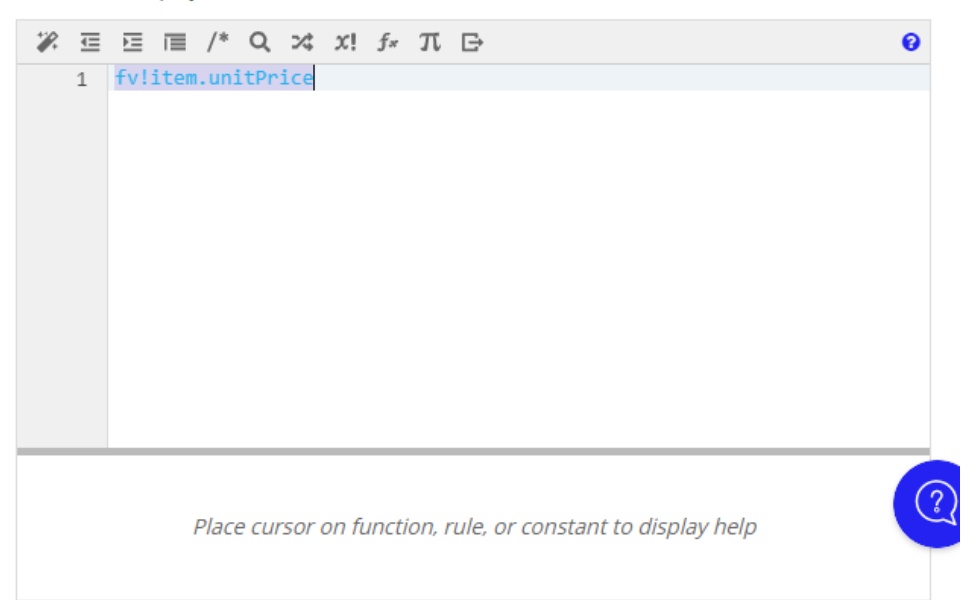

# Save Input To (List of Save)

One or more variables that are updated with the number when the user changes it. Use alsave() to save a modified or alternative value to a variable.

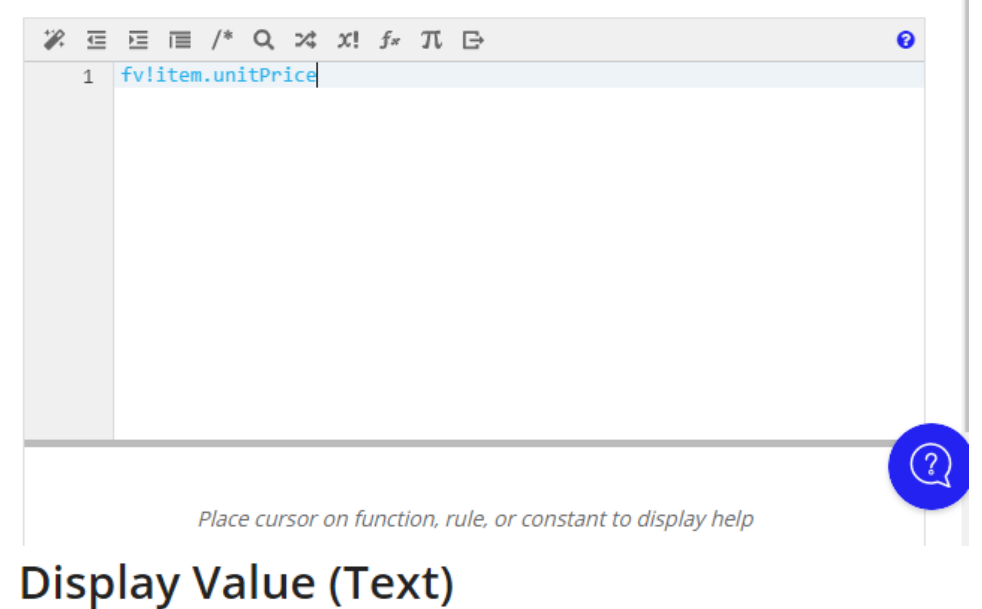

Text to display in the text field.

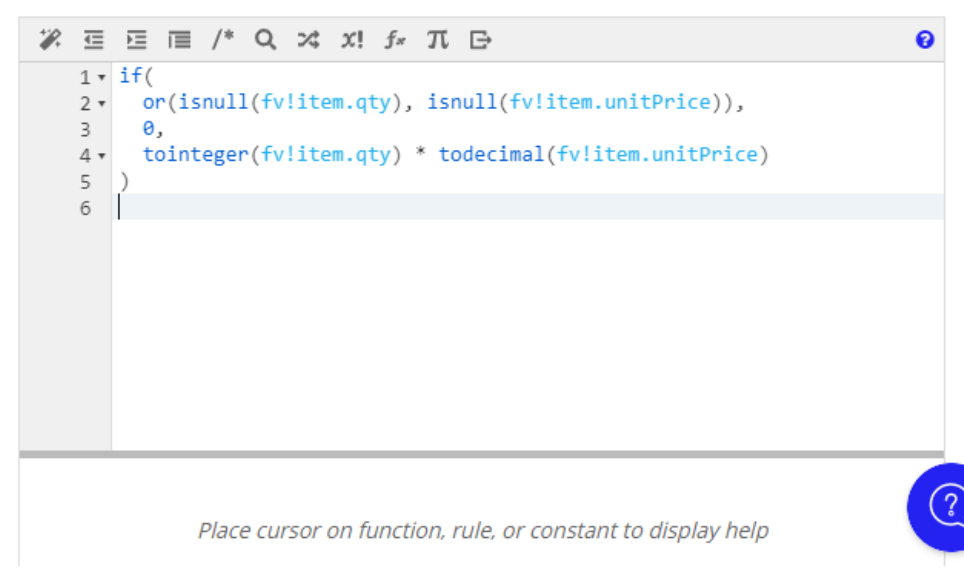

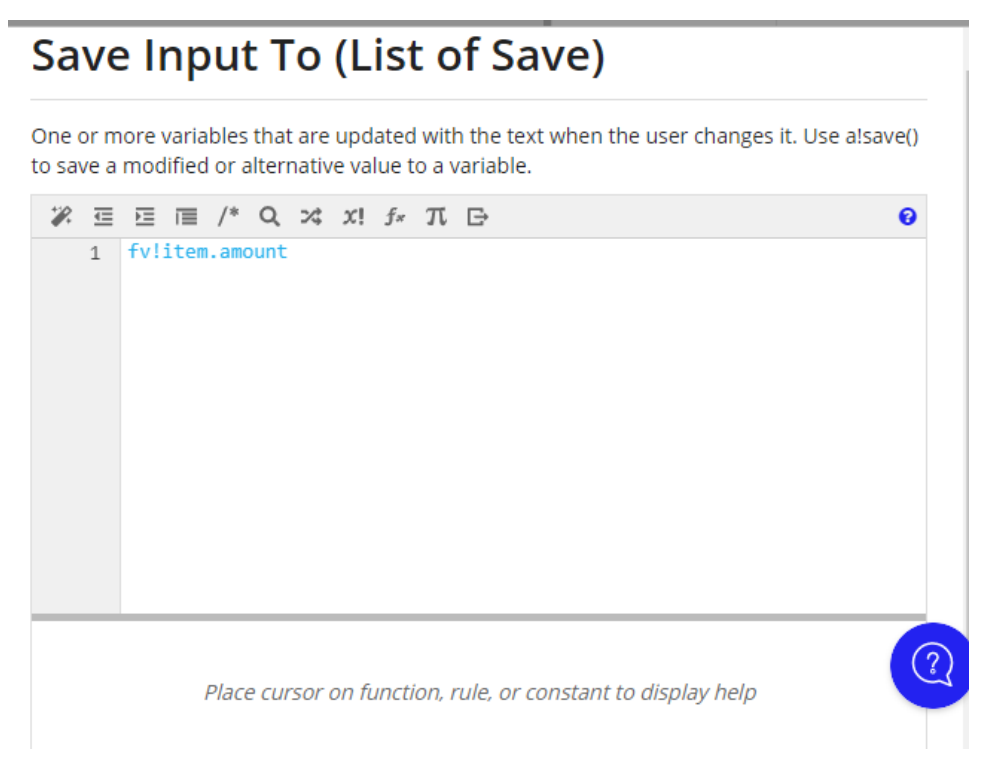

Part 4 - Build the Add New Item Link

# Save Value To (List of Save)

One or more variables that are updated with the link's value when the user clicks it. Use alsave() to save a modified or alternative value to a variable.

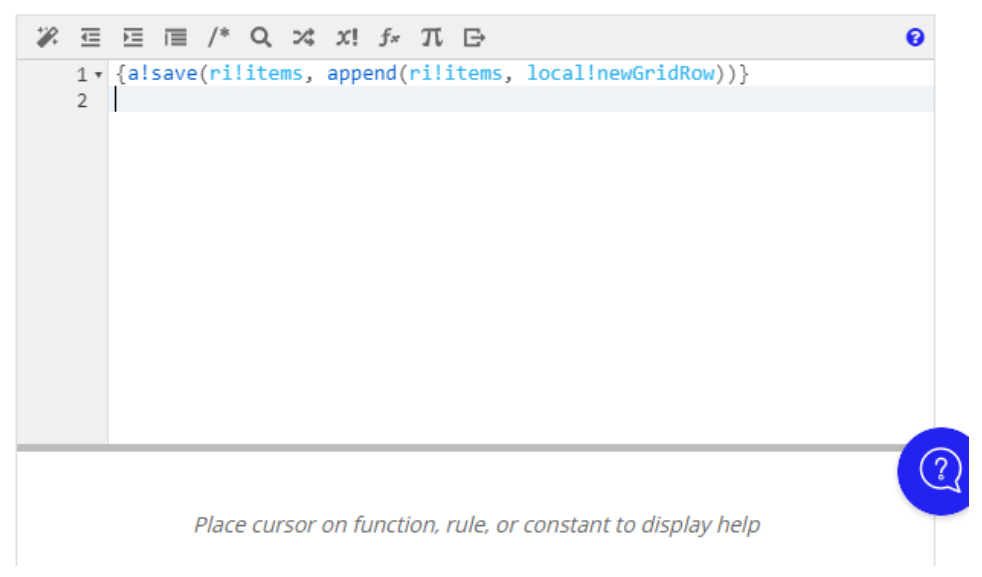

Part 5 - Build the In-Line Delete Button

# Save Value To (List of Save)

One or more variables that are updated with the link's value when the user clicks it. Use alsave() to save a modified or alternative value to a variable.

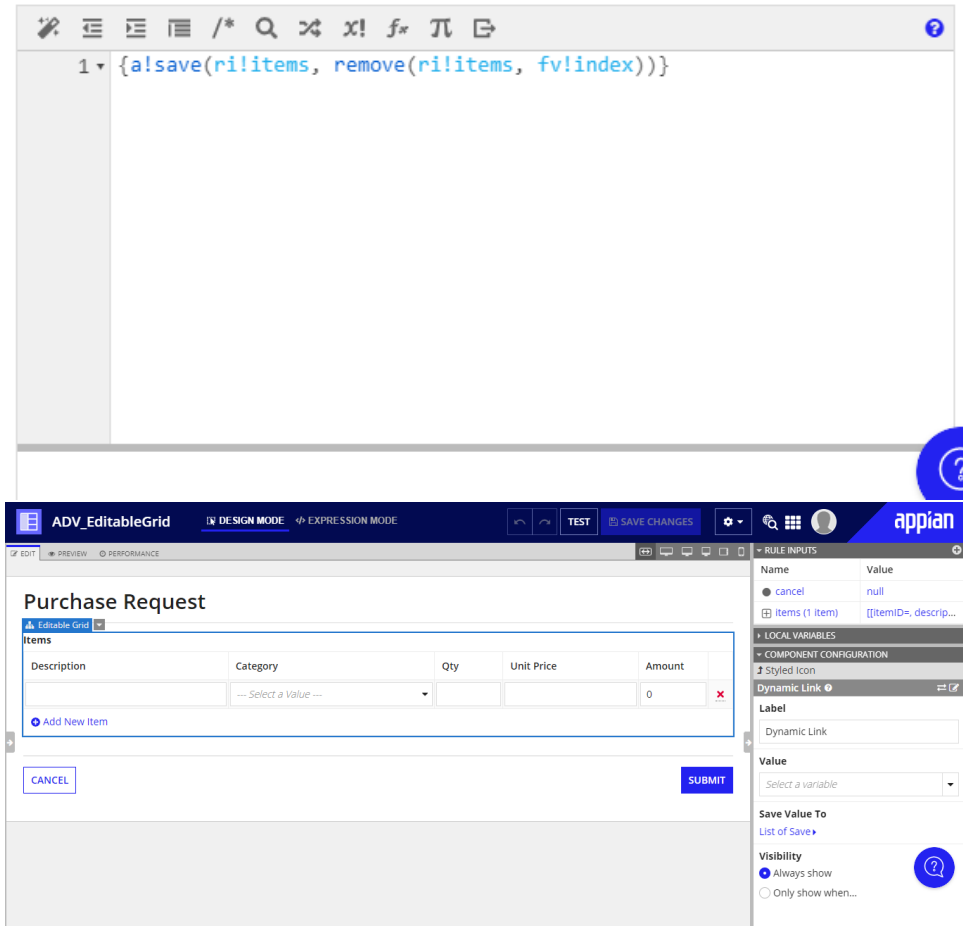